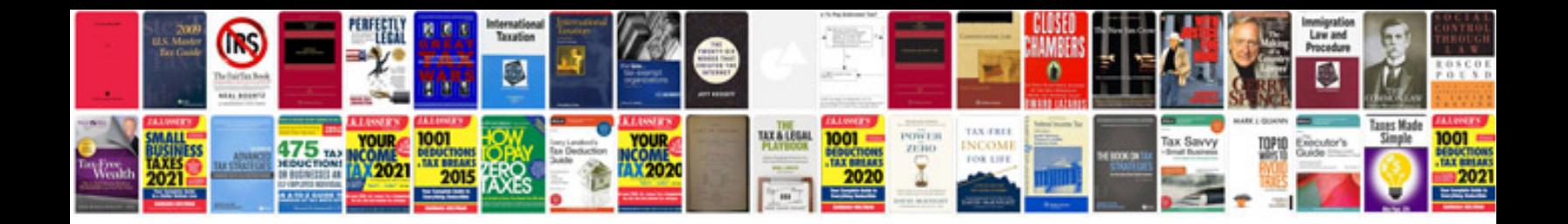

**How to save a word document in format**

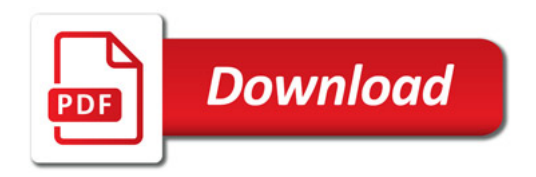

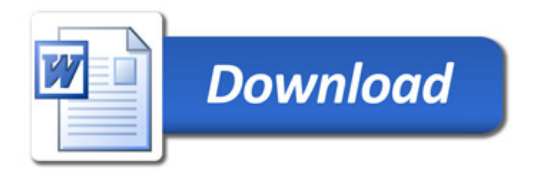